SEIZIÈME COLLOQUE GRETSI — 15-19 SEPTEMBRE 1997 — GRENOBLE 307

provided by I-Revues

# **Détection de défauts par utilisation du modèle CAO en multiradiographie.**

#### **Anne Koenig, Alain Glière, Roland Sauze et Philippe Rizo**

LETI - CEA - Technologies Avancées CEA Grenoble 17, rue des Martyrs F 38054 Grenoble Cedex 9, France

#### RÉSUMÉ

Nous présentons ici les travaux effectués au LETI dans le cadre du projet RADICAD, dont la principale innovation est l'utilisation du modèle CAO de la pièce mécanique inspectée comme information a priori. Trois tâches sont successivement présentées : la simulation de radiographies réalistes de la pièce à partir de son modèle CAO, de la géométrie du banc d'acquisition, des modèles de la source et du détecteur ; la mise en correspondance des simulations et des radiographies afin d'obtenir la position exacte de l'objet pour détecter les défauts par comparaison ; la reconstruction des défauts par un module de reconstruction algébrique limité à des zones d'intérêt. Des résultats obtenus sur données réelles acquises sur un banc de tomographie illustrent l'article.

## **1 Introduction**

Le travail présenté ci-dessous a été effectué dans le cadre du projet Européen RADICAD : (BRITE/EURAM project BE 7231). Le but de ce projet est la localisation et la caractérisation de défauts de pièces mécaniques par multiradiographies en utilisant le modèle CAO des pièces inspectées comme information a priori.

La première partie de cet article décrit la méthodologie globale du projet. Dans la deuxième partie, les tâches de simulation, de mise en correspondance et de reconstruction sont présentées en détail. Les résultats ont été obtenus à partir d'images acquises sur le banc de tomographie ADAM du LETI [1].

## **2 Méthodologie du projet.**

La méthodologie de RADICAD est illustrée en figure 1. L'objet est placé dans le champ de rayonnement sur le porte objet dans une position liée au plan d'inspection et déterminée a priori par l'utilisateur. Un nombre limité de radiographies haute résolution sont acquises (3 à 5 positions), calibrées et pré-traitées pour éliminer les distorsions et les non-linéarités. La détection des défauts est effectuée sur les différences entre radiographies et simulations. Une étape de mise en correspondance est nécessaire pour déterminer la position exacte de l'objet. Ensuite, le défaut, approximé par le meilleur ellipsoïde de même volume est ré-inscrit dans le modèle CAO.

#### ABSTRACT

This paper presents the work carried out at LETI during the RADICAD project. The main innovation of RADICAD project is the use of the object CAD model as a priori information in order to enhance the defect detection. Three tasks are succesively presented: the simulation of realistic radiographs from the object CAD model, using the model of the source spectrum and the detector model, the matching task of the radiographs and the simulations, the defects reconstruction with a SART like algorithm limited to regions of interest. The paper is illustrated with data acquired on a tomography bench.

Les radiographies acquises sur le banc sont comparées aux radiographies synthétiques pour mettre en évidence les défauts qui sont ensuite caractérisés en taille, forme et position et réinscrits dans le modèle CAO. La simple différence entre radiographies et simulations peu conduire à de nombreuses fausses alarmes. Cette comparaison n'est donc possible que si la simulation est effectuée en connaissant de manière la plus exacte possible la position de l'objet sur le banc d'acquisition des radiographies. Les relations entre les axes de coordonnées de la source, du porte objet et du détecteur sont parfaitement connues et ont été déterminées hors-ligne par la tâche de calibration [4].

Dans le but de connaître la position de l'objet sur le porteobjet, deux méthodes complémentaires de mise en correspondance ont été développées dans le cadre du projet. La première repose sur la détection d'arêtes, la deuxième, fondée sur la variation de densité tient compte des cas où il n'y a pas assez d'arêtes projetées dans les radiographies. Les paramètres de position, estimés séparément par les deux méthodes doivent ensuite être combinés par un module de fusion. Lorsque la position de l'objet est déterminée de façon sûre, les simulations sont générées dans la position de l'objet sur le banc en utilisant des techniques de lancé de rayons. Les radiographies synthétiques sont utilisées comme images références pour la détection des défauts [5].

Le logiciel de reconstruction DARTS (basé sur une méthode SART) utilise un support de reconstruction pour ne reconstruire que les défauts. Ce support est déterminé par des cartes de défauts (images binaires indiquant la zone en défaut sur les radiographies). Les paramètres des défauts

sont ensuite déterminés par une méthode basée sur le calcul des moments d'inertie. Les défauts caractérisés par des formes génériques du système CAO peuvent alors être réinscrits dans le modèle de la pièce.

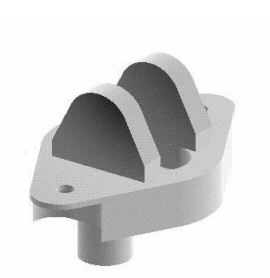

Objet Radiographie

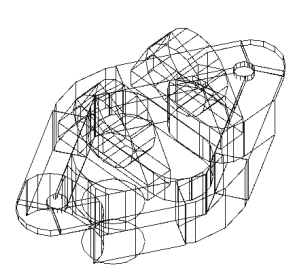

Modèle CAO Simulation

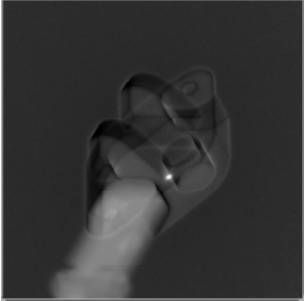

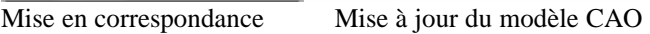

Figure 1. Méthodologie RADICAD.

## **3 Simulation, mise en correspondance et reconstruction**

### **3.1 Simulation**

L'aspect le plus innovant de RADICAD est l'utilisation du modèle CAO pour générer des radiographies synthétiques. La plupart des systèmes de CAO actuels sont capables de générer des solides 3D, cependant, bien que ce problème ait déjà été abordé, les modèles CAO ne prenant pas en compte les caractéristiques du détecteur et la polychromaticité du rayonnement, peu sont capables de générer des radiographies réalistes [2, 3].

A partir du modèle CAO et de la position de la pièce à examiner, des propriétés physiques des matériaux qui la composent, des caractéristiques de la source de rayonnement et du modèle de détecteur, la simulation produit des radiographies synthétiques réalistes. Afin de limiter le temps nécessaire au calcul, des méthodes analytiques sont mises en œuvre.

La description CAO de la pièce est effectuée à l'aide du logiciel BRL-CAD [6], dont on utilise par ailleurs la librairie de lancer de rayons. Les objets sont éventuellement constitués de plusieurs régions composées de matériaux distincts. Un programme de traduction, développé par British Aerospace SRC, peut être mis en œuvre dans le cas de pièces de géométrie complexe dont la CAO a déjà été effectuée à l'aide d'un logiciel commercial capable de générer des données au format STL.

Les photons émis par le tube X se répartissent selon un spectre énergétique dû à la superposition du spectre continu du rayonnement de freinage et du spectre discret des raies caractéristiques. Le spectre est selon les cas basé sur des valeurs tabulées issues de la littérature ou simulé à l'aide de modèles semi-empiriques utilisables dans la gamme 50-500 KeV. Il est discrétisé en canaux d'énergie afin de prendre en compte la dépendance énergétique de l'atténuation par la matière.

| Densite<br>ph/mA.s.SckeV | ratical_1 spe   BM140WAIDS   Calcule par radio 1D<br>ratical_3.ps : BM140WAIDS : Calcule par radio 1D<br>ratical_5.ps : BM140WAIDS : Calcule par radio 1D<br>$\frac{1}{3}$ |
|--------------------------|----------------------------------------------------------------------------------------------------|
| $8"10" -$                | aldo a relativa di anche a la mala coloniale a la aldo a stato la mala a diarrata a la mala mala natura di anche a la mala mala mala mala                                  |
| $8*104$ -                |                                                                                                    |
| $7*10*$                  |                                                                                                    |
| $4*10^{8} -$             |                                                                                                    |
| $8"10" -$                |                                                                                                    |
| $4*10* -$                |                                                                                                    |
| $3*10^{4} -$             | ÷                                                                                                    |
| $2*10*-$                 |                                                                                                    |
| $1*10^{8}$<br>$0*106$    | ٠<br>۰<br>-<br>ke's                                                                                                    |
| 20<br>90                 | En<br>RD.<br>100<br>120<br>$\mathbf{a}$<br>RO.<br>140<br>180<br>110                                                                                                    |

Figure 2. Spectre de la source X.

L'interaction matière rayonnement est simulée à l'aide de la classique loi d'atténuation exponentielle de Beer Lambert qui permet de calculer le rayonnement direct (ie. qui n'a subi aucune interaction sur son parcours) parvenant au détecteur. Les coefficients d'atténuation utilisés pour les corps simples proviennent des tables de Storm et Israël [7], qui servent par ailleurs de base pour les calculs des coefficients des matériaux composés.

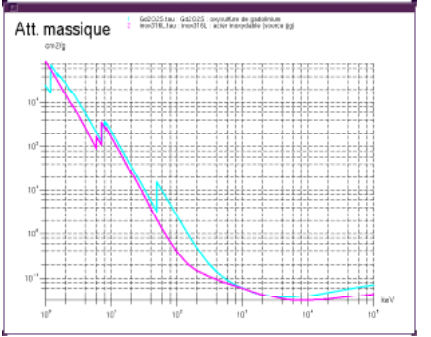

Figure 3.Coefficients d'atténuation des matériaux.

Le modèle du système de détection fait intervenir une cascade de phénomènes physiques (interaction des photons

X et dépôt d'énergie dans l'écran scintillateur, génération de photons lumineux, guidage par l'optique de couplage vers la CCD où les charges sont créées puis amplifiées par l'électronique de traitement). L'image obtenue peut être constituée par la valeur moyenne du signal reçu par chaque pixel ou par le signal bruité. Dans ce dernier cas, il est utile de prendre en compte l'interaction entre pixels (principalement due à la diffusion des photons lumineux dans l'écran scintillateur).

Les images simulées sont assez proches (15% d'écart) des images acquises sur le banc ADAM. Afin de se rapprocher encore de la mesure, on peut ajouter à l'image de rayonnement direct l'image du rayonnement diffusé par effet Compton dans l'objet. Ce dernier modèle est en cours de validation.

#### **3.2 Mise en correspondance par les densités**

La mise en correspondance basée sur les densités a été développée pour tenir compte des cas ou peu d'arêtes sont disponibles dans les radiographies, ou des cas où ces arêtes sont rendues floues. En effet, dans le cas de l'inspection de gros objets, seule une région d'intérêt sera inspectée, et il peut arriver que pratiquement aucune arête ne soit projetée sur les radiographies rendant la mise en correspondance basée sur la détection d'arêtes, développée par un partenaire du projet [8], difficile à mettre en œuvre. La plupart des références dans ce domaine concernent l'imagerie médicale [9, 10]. La méthode par les densité est basée sur la minimisation itérative de la distance quadratique entre les radiographies et les simulations correspondantes. Dans le but de limiter le temps de simulation à chaque itération, seuls quelques points caractéristiques sont simulés (figure 4).

Les points caractéristiques sont sélectionnés sur les radiographies. Ils correspondent à un maximum du gradient ou du laplacien dans une sous cellule de l'image. Les coordonnées de ces points dans le repère du détecteur (pixels) sont transmises au module de simulation qui simule les points de même coordonnées, les valeurs sont ensuite comparées. Des tests réalisés sur données réelles ou simulées ont montrés que la convergence vers la position réelle de l'objet est obtenue avec seulement 10% des points sélectionnés selon cette méthode.

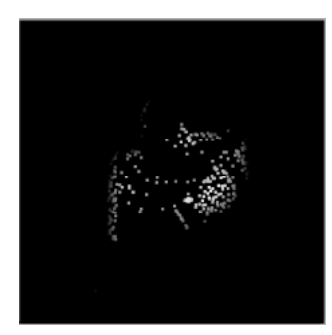

Figure 4. Sélection de points caractéristiques.

Le processus de minimisation utilise l'algorithme de descente de Powell [11]. La position de l'objet est ajustée à chaque itération jusqu'à ce que les images soient mises en correspondance. La distance minimisée est la somme des distances quadratiques de tous les points simulés pour chaque vue. Au moins trois vues sont nécessaires pour estimer les six paramètres de position. La méthode est lente (2 heures pour trois images 512x512) mais précise. Les développements futurs porteront sur l'optimisation de l'algorithme de descente dans le but d'accélérer la mise en correspondance.

La figure 5 présente un résultat de mise en correspondance par densité sur une vue.

La première image est la différence entre la radiographie et la simulation dans la position de l'objet donnée par le manipulateur. La seconde image présente la différence dans la position obtenue après mise en correspondance. Le défaut est mis en évidence. Il faut noter, que le porte-objet, non simulé reste présent dans l'image différence. Les deux profils (tracés sur les lignes en pointillé dans les images) montrent le gain obtenu dans la mise en correspondance de l'objet dans la radio et dans la simulation.

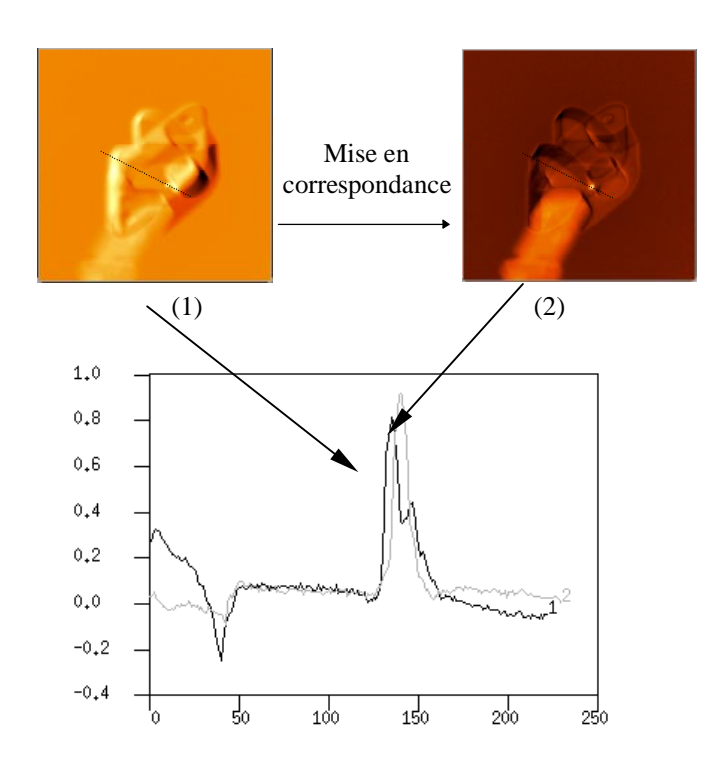

Figure 5. Résultat de mise en correspondance : (1) avant mise en correspondance, (2) après mise en correspondance.

#### **3.3 Reconstruction.**

L'algorithme de reconstruction développé est un algorithme de reconstruction de type SART (Simultaneous Algebraic Reconstruction Technique) [12]. DARTS (Dedicated ART Software) a été optimisé par l'utilisation d'un support du volume à reconstruire. Nous exploitons le fait que dans RADICAD, seuls les défauts sont à reconstruire. Le module

de détection génère, pour chaque vue, des masques binaires prenant la valeur 1 lorsqu'il y a défaut. Une première rétroprojection de ces masques permet de calculer le support du volume à reconstruire. Les itérations suivantes de rétroprojection et re-projection ne porteront plus que sur ce support.

Les défauts ainsi reconstruits en 3 dimensions dans le repère du porte-objet sont ensuite caractérisés par le module de reconstruction paramétrique. La méthode employée est basée sur le calcul de la matrice d'inertie de chaque défaut.

Pour chaque défaut, nous recherchons le centre de gravité des voxels qui le composent. La matrice d'inertie de l'ensemble des voxels est ensuite calculée. Les valeurs propres et vecteurs propres de cette matrice donnent accès aux axes principaux de l'ellipsoïde de même volume, approchant au mieux la forme du défaut. Les paramètres sont ensuite transformés dans le repère de l'objet et le modèle CAO mis à jour. Une classification des défauts est ensuite possible par la comparaison des valeurs propres.

## **4 Conclusion**

Dans cet article, nous avons présenté le travail mené au LETI dans le cadre du projet RADICAD. La principale innovation de ce projet est l'utilisation du modèle CAO des pièces inspectées comme information a priori pour optimiser les différents algorithmes de détection et de reconstruction.

Un logiciel de simulation a été développé dans le but de générer des radiographies synthétiques réalistes. Afin de comparer ces images synthétiques aux radiographies réelles, un algorithme de mise en correspondance 2D-3D basé sur les densités a été étudié et développé. Il permet d'accéder à une estimation des six paramètres de position de l'objet sur le banc d'inspection. Un algorithme de reconstruction algébrique dédié à la reconstruction de petites zones d'intérêt (défauts) à été mis en œuvre. Il permet d'accéder aux paramètres des défauts qui sont ainsi réinscrits dans le modèle CAO. Les algorithmes présentés ont été testés avec des images acquises sur le banc de tomographie du LETI ADAM. La performance de convergence du logiciel de mise en correspondance est encore loin de l'objectif initial (temps d'inspection d'une pièce en moins de 5 minutes), son optimisation est en cours.

La prochaine étape du projet est l'intégration et la validation de la méthode sur le site industriel du partenaire utilisateur final : IVECO.

## **Remerciements**

Les auteurs tiennent ici à remercier les partenaires du projet RADICAD : OIS, BAe SRC, IVECO, ISOTEST, Microgenesis. Ce travail à été en partie financé par la Communauté Européenne dans le cadre du contrat BRITE EURAM II projet : BE 7231.

## **5 Références**

[1]Ph. Rizo, M. Antonakios, J.M. Casagrande, Th. Lhermitte, L. Garguet-Duport, *" Development of a 3D cone beam facility dedicated to the detection of small flaws in large Si<sub>3</sub>N<sub>4</sub> parts.*" Review of Progress in quantitative Nondestructive Evaluation, Vol 16 to be published, 1997.

[2]Inanc and J.N. Gray, *"New Developments in the Computer Simulation of X-ray Nondestructive Evaluation Process"* Review of Progress in Quantitative Nondestructive Evaluation Vol 10A, Plenum Publising Co, pp 355-362, 1991

[3]B. Della Rocca, S. Ferriani and L. La Porta*, "Computer simulation of the radiographic forming process : implementation and applications."* NDT & E Internationnal, vol 28, N°3, pp. 163-170, 1995.

[4]Ph. Rizo, P. Grangeat, R. Guillemaud, *"Geometrical calibration method for multiple head cone beam SPECT system"*, IEEE transactions on nuclear science, Vol 41, N°6, December 1994.

[5]A.Koenig, A.Glière, Ph. Rizo, B.Bell, B.Paul, J.Anderson *" Object pose estimation using a set of local radiographs of a part and its CAD model."* Review of Progress in quantitative Nondestructive Evaluation, Vol 16 to be published, 1997.

[6]The BRL CAD user's manual, the US Army Ballistic Research Laboratory, Dec 1991.

[7]Storm, H. I. Israël, *"Photon cross-sections from 1 KeV to 100 MeV for elements Z=1 to Z=100"*, Nuclear Data Tables, A7, 565-681, 1970.

[8]Bell and J. Anderson *"A matching software environment for RADICAD,"* Technical report JS13414, British Aerospace (Operations) Limited, Sowerby Research Centre, March 1996, P.O. Box 5, Bristol BS127QW.

[9]Lavallée, *"Registration for Computed Integrated Surgery : methodology, state of the art.",* in Computer Integrated Surgery : Technology and Applications - Taylor R, Lavallée S,. Burdea G., Mosges R. ed MIT press, 1995.

[10]Feldmar, N. Ayache, F. Betting, *"3D-2D projective registration of free-form curves and surfaces",* INRIA report n° 2434, December1994.

[11]Press, S.A. Teukolsky, W.T. Vetterling, B.P. Flannery, "Numerical Recipes", Cambridge University Press, 2<sup>nd</sup> Edition, 1992.

[12]Herman, *"Image Reconstruction from Projections. The fundamentals of Computerized Tomography."* Academic Press, 1980.